## HOLOGRAPH MAP Discovery and Wonder Zongxi Huang, James Gao

Despite the fact that conventional maps did offer useful information, they were less engaging to the human eye. While searching for a better alternative, holographic maps appealed to us as a solution to the less exciting aspects of 2D maps because they had the ability to give people different perspectives and had a better chance of attracting the attention of the human eye.

At first, we found several ways of implementing holograms into

to use a pyramidal holographic projector due to its simplicity. We also decided to use processing as the visual programming platform for our map and an IPad mini as the display for our map. Lastly, we used an Arduino and a potentometer(switch) to control the map. The first step in creating this holographic experience involves the use of Processing, a programming platform that allows us to generate shapes and images through coding. While it is running, the program is connected to an Arduino which is, in turn, connected to a potentometer. The potentometer is used to allow a certain control on the holographic map, such as how much of the map is revealed. As the shapes and images are generated on the computer screen, it is mirrored to an iPad screen. Finally, a holographic projector is placed on the screen of the iPad in order to achieve the holographic experience.

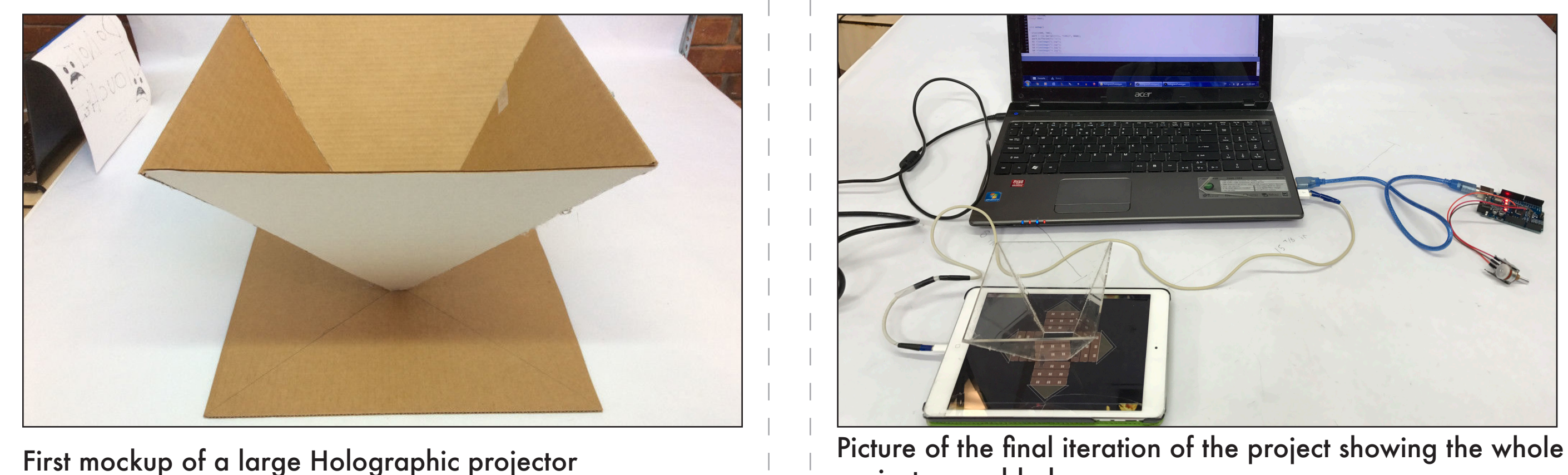

project assembled

One of the frst designs for the holographic mapping

## Iteration 1 Final Iteration

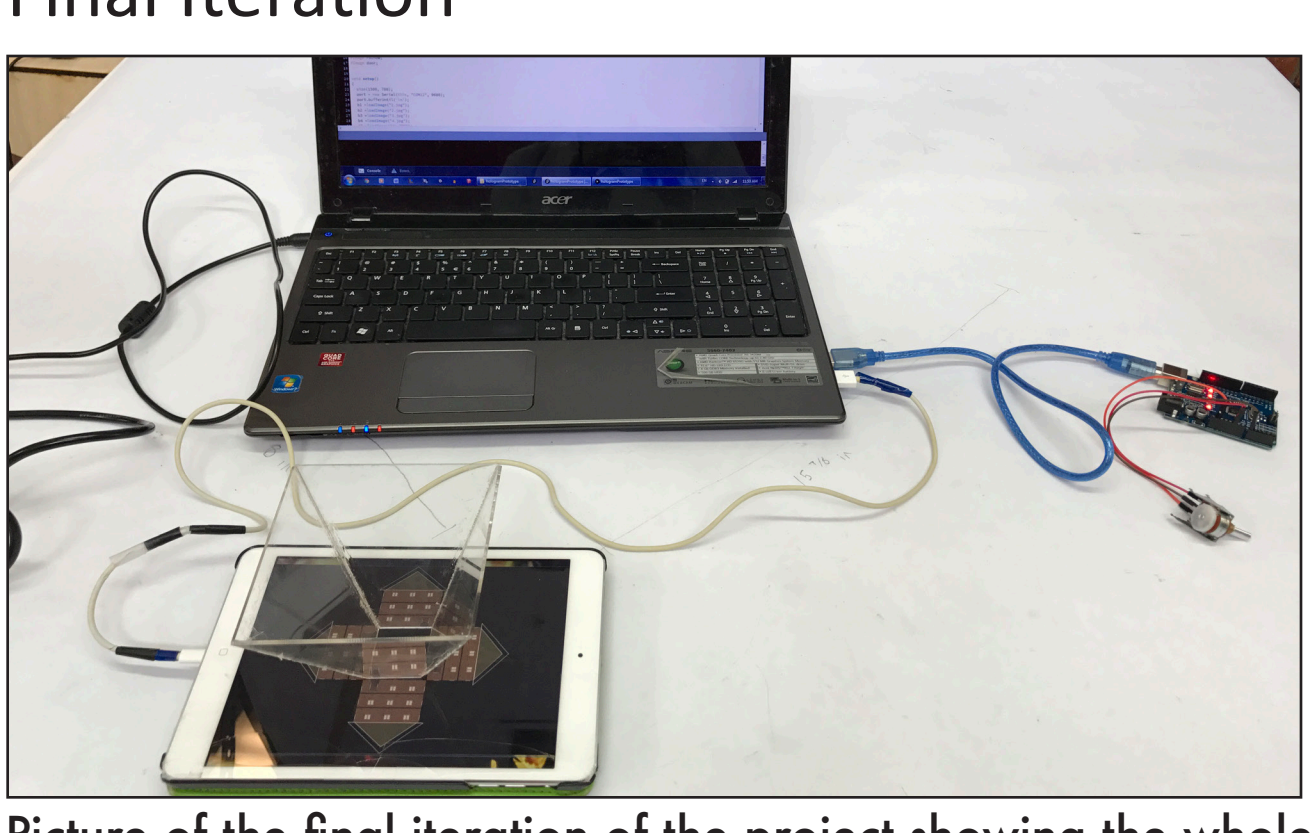

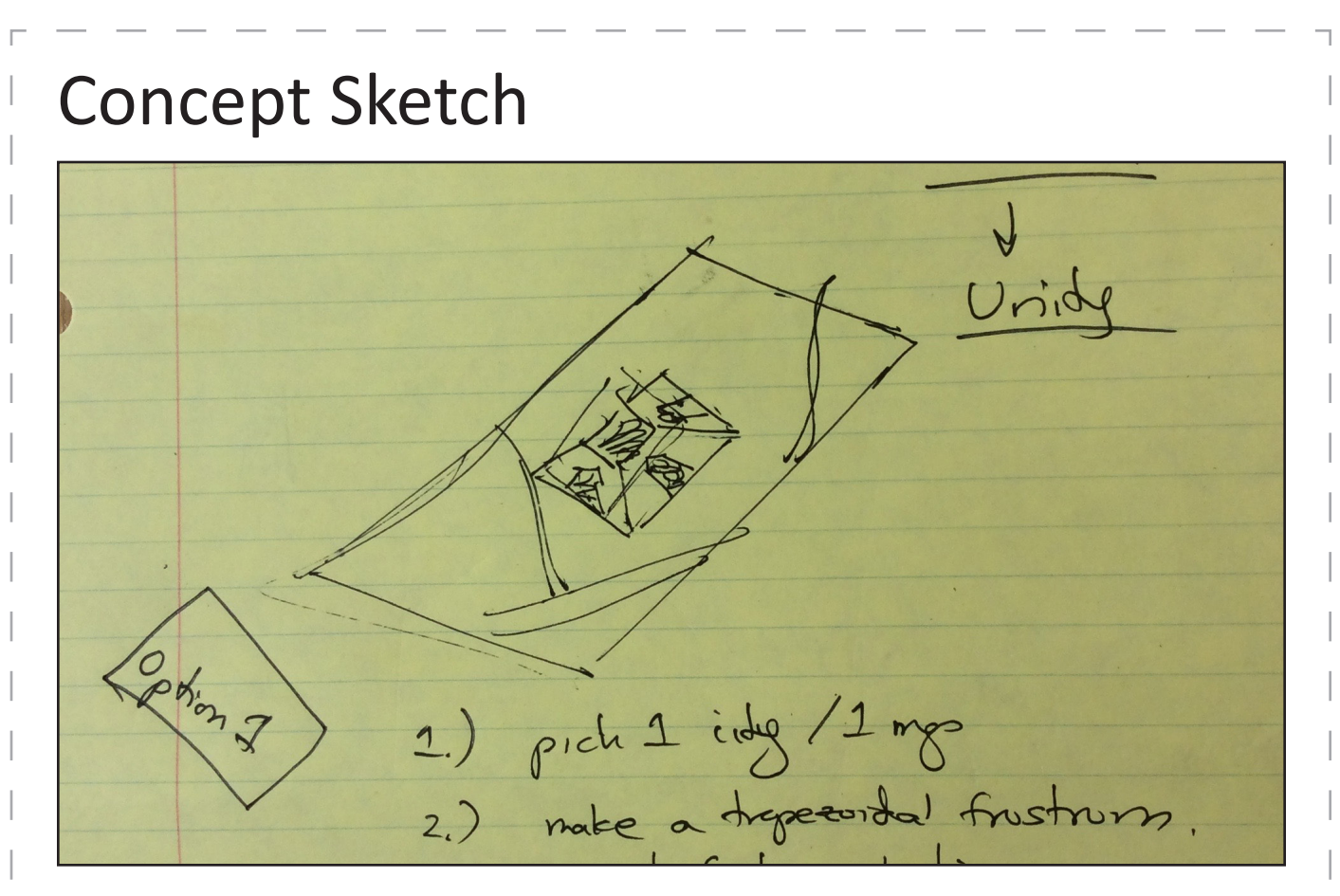

This is one of the first sketches we did to plan our project

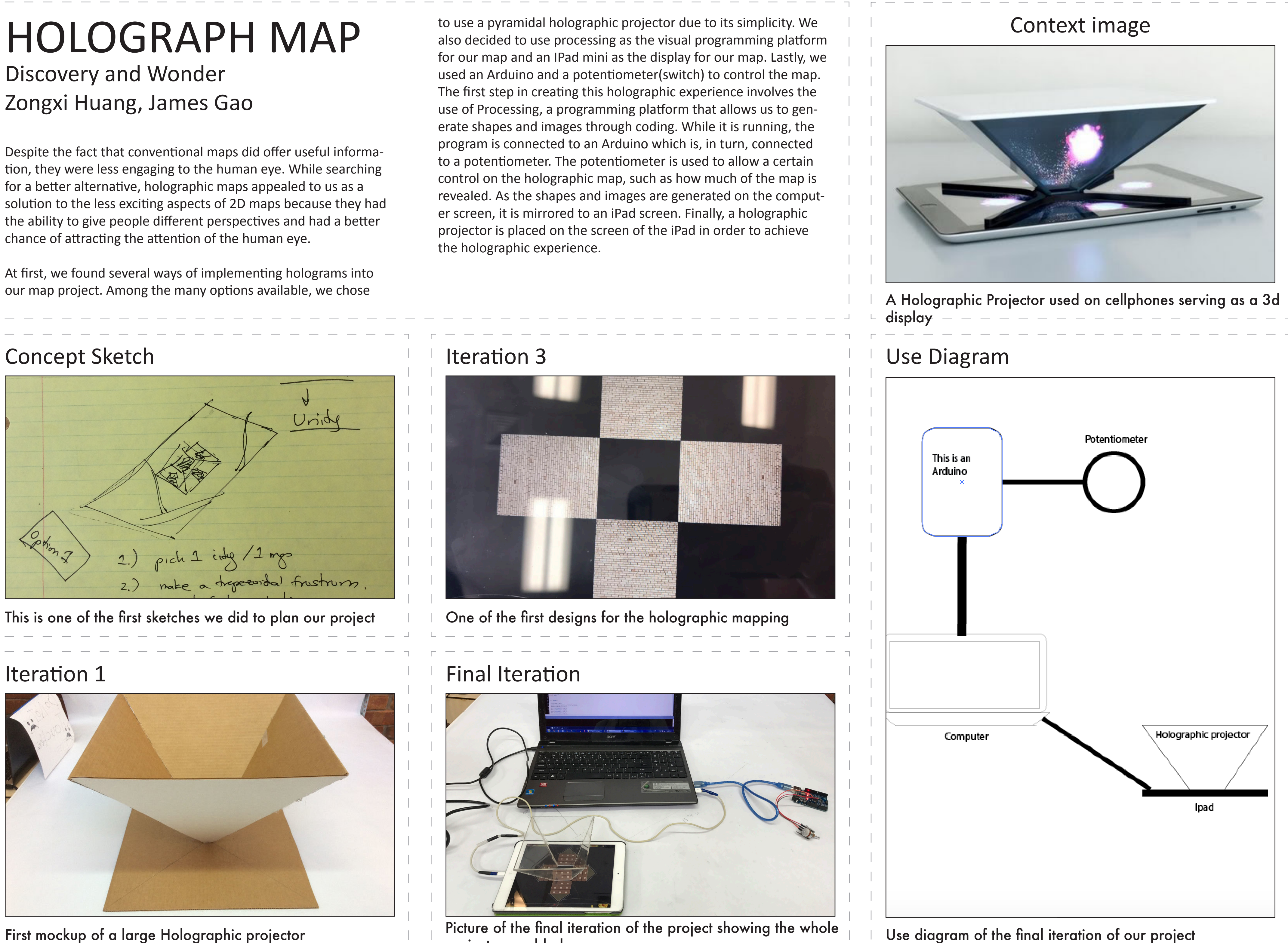

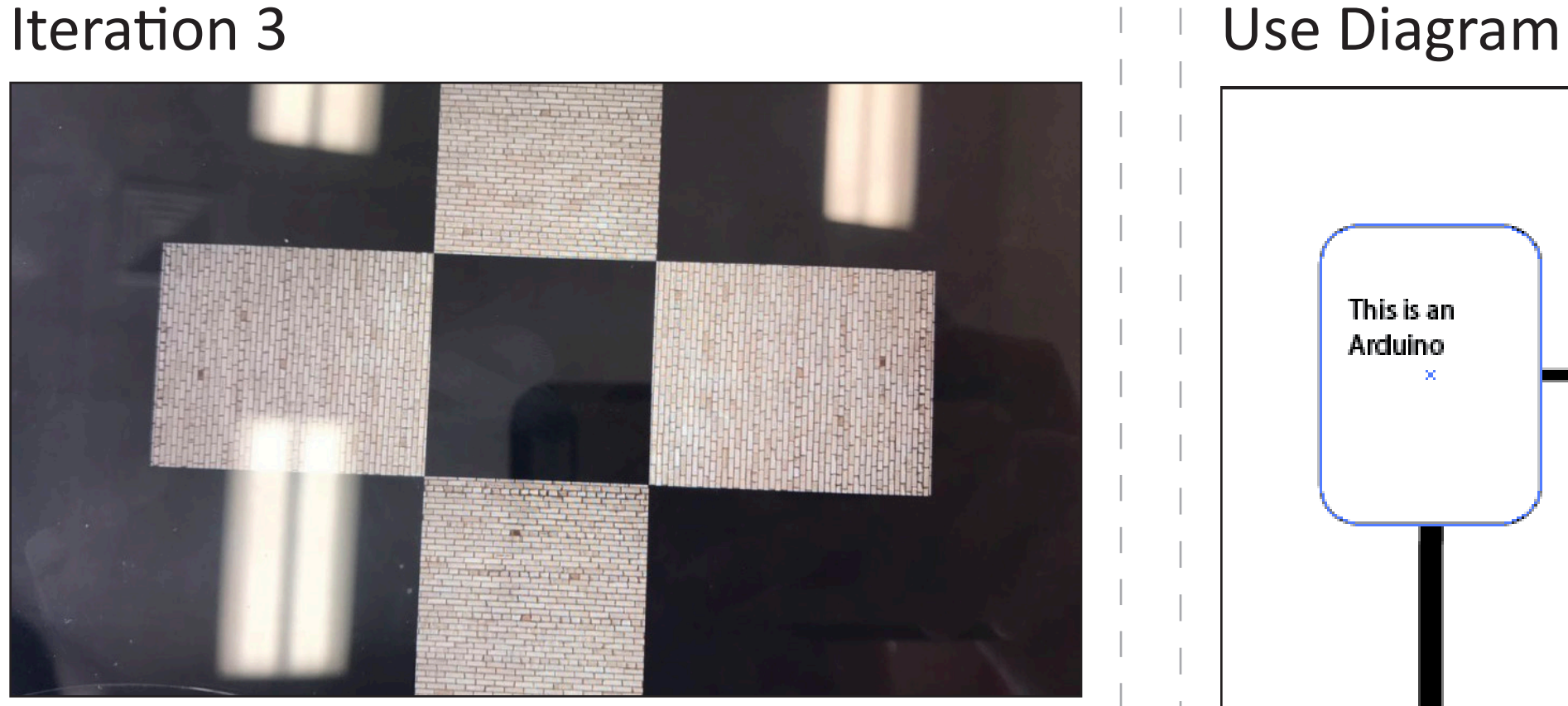